### Lectures Remote Sensing

### DIGITAL FILTERS

dr.ir. Jan Clevers

**Centre of Geo-Information**Environmental Sciences**Wageningen** UR

# Digital Filters

- Purpose
- Operator
- Examples
- Properties

(L&K pp. 494-499 and section 7.5)

# Digital Filters and RS Images

Local operation by "mask" or "window" or "template" with some algorithm ("kernel")

#### Purposes:

- $\Box$  Image improvement or restoration
	- elimination of disturbances in points and/or lines
	- noise suppression
	- $\mathcal{L}_{\mathcal{A}}$ image enhancement (sharpening)
	- edge detection of line structures
- $\Box$  preprocessing before spectral classification
	- $\mathcal{L}_{\mathcal{A}}$ averaging of field units
	- $\mathcal{L}_{\mathcal{A}}$ elimination of local disturbances
- discover spatial patterns (enhancement)
	- distinguish area, line and point objects through window operations

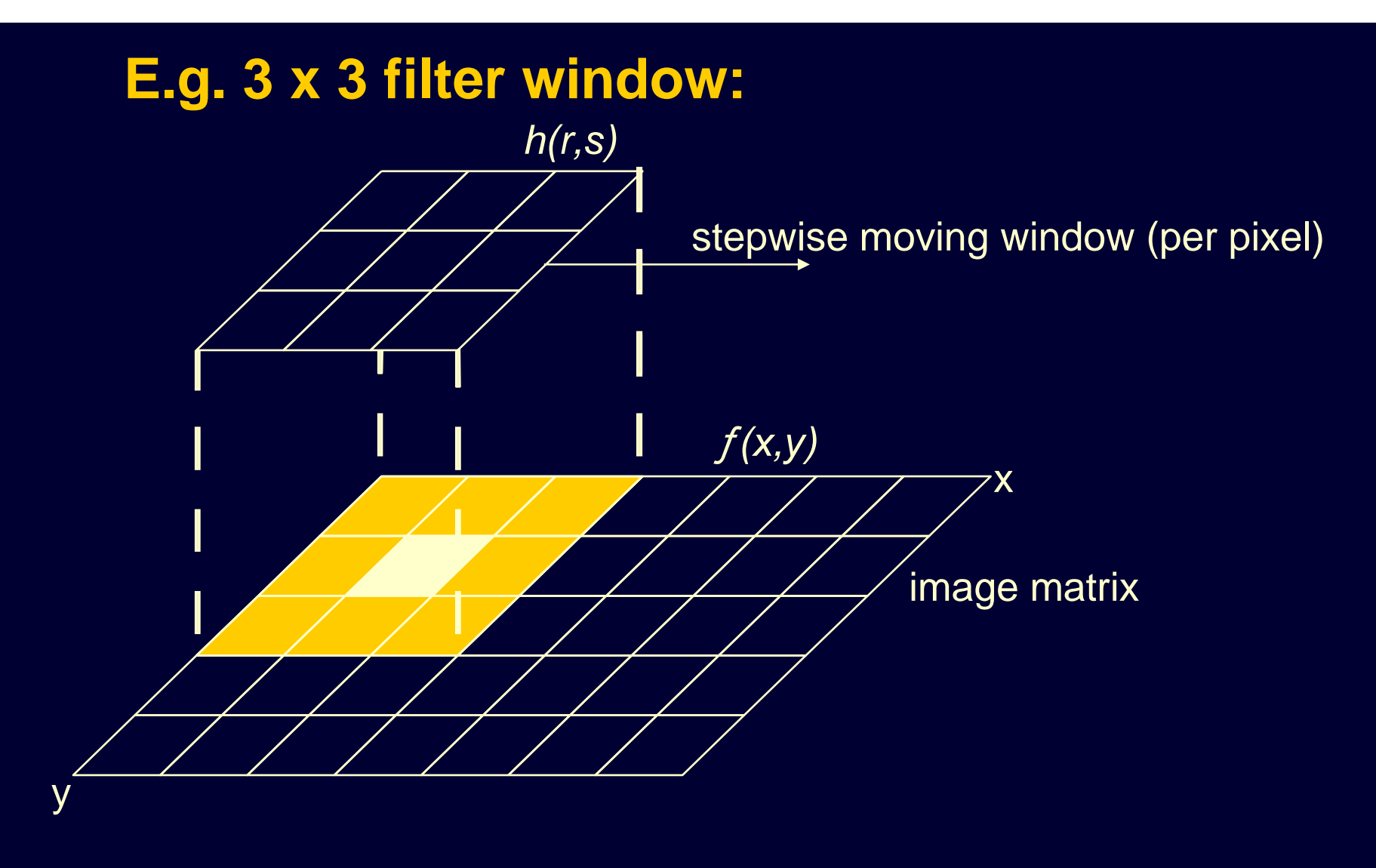

Input to algorithm: 9 pixel values from the input imageOutput to **central** pixel: **1** filter result value in the output image

# Filter Definition

operation scheme (mask)  $h(r,s)$ , which moves over the image  $f(x, y)$ .

 $\rightarrow$  size mask = N  $\bullet$  N window

 $\rightarrow$  pixel to pixel transformation

 $\rightarrow$  neighbourhood dependent (local operator)

- the central pixel value is replaced by the filter result
- the window moves pixel by pixel, line by line across the image
- 2 classes of filter operators:
- linear filters

**Filter:**

non-linear filters

## Operation of Digital Filters

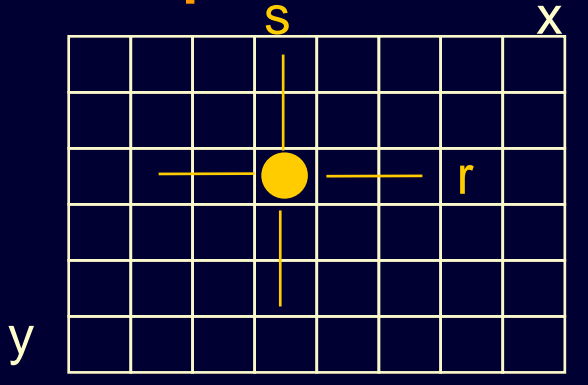

 $f(x,y)$  = image pixel value as a function of position(in original image)

The concept **convolution** is used with **linear filtering**:

$$
g(x,y) = f(x,y) \bullet h(r,s)
$$

→ filter result  $\longrightarrow$  operation scheme

- x,y: central window coordinates in the image to be filtered  $f(x,y)$
- r,s: number of steps relative to the centre, that is to say the coordinatesr or s

$$
N = 3:
$$

- $N = 5$ :  $N = 5$ :  $N = 5$ :
- $N = 7:$   $-3 -2 -1 0 1 2 3$  (preferably odd)

**Examples** 

#### $h(r,\mathbf{s})$  with  $\mathsf{N}=3$ :

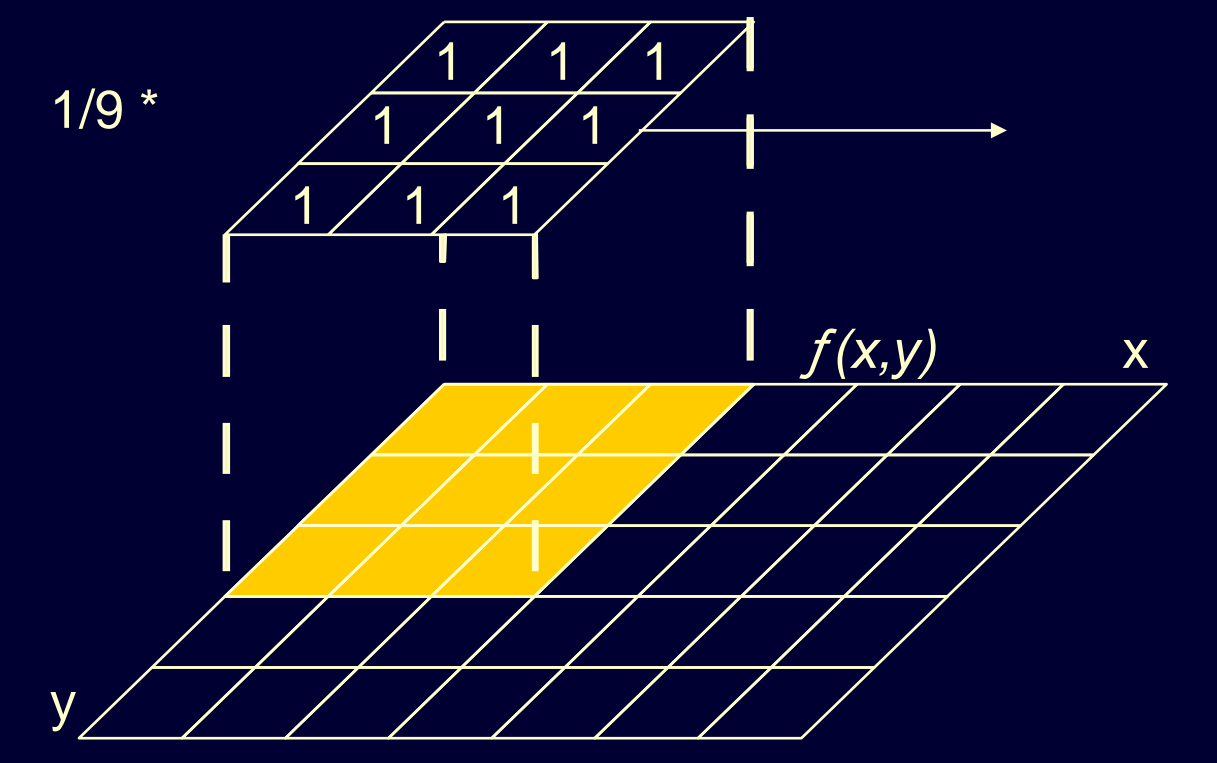

#### **Low pass filter**

(moving average)

shows long periodic fluctuations  $\rightarrow$  trends

#### **High pass filter**

shows

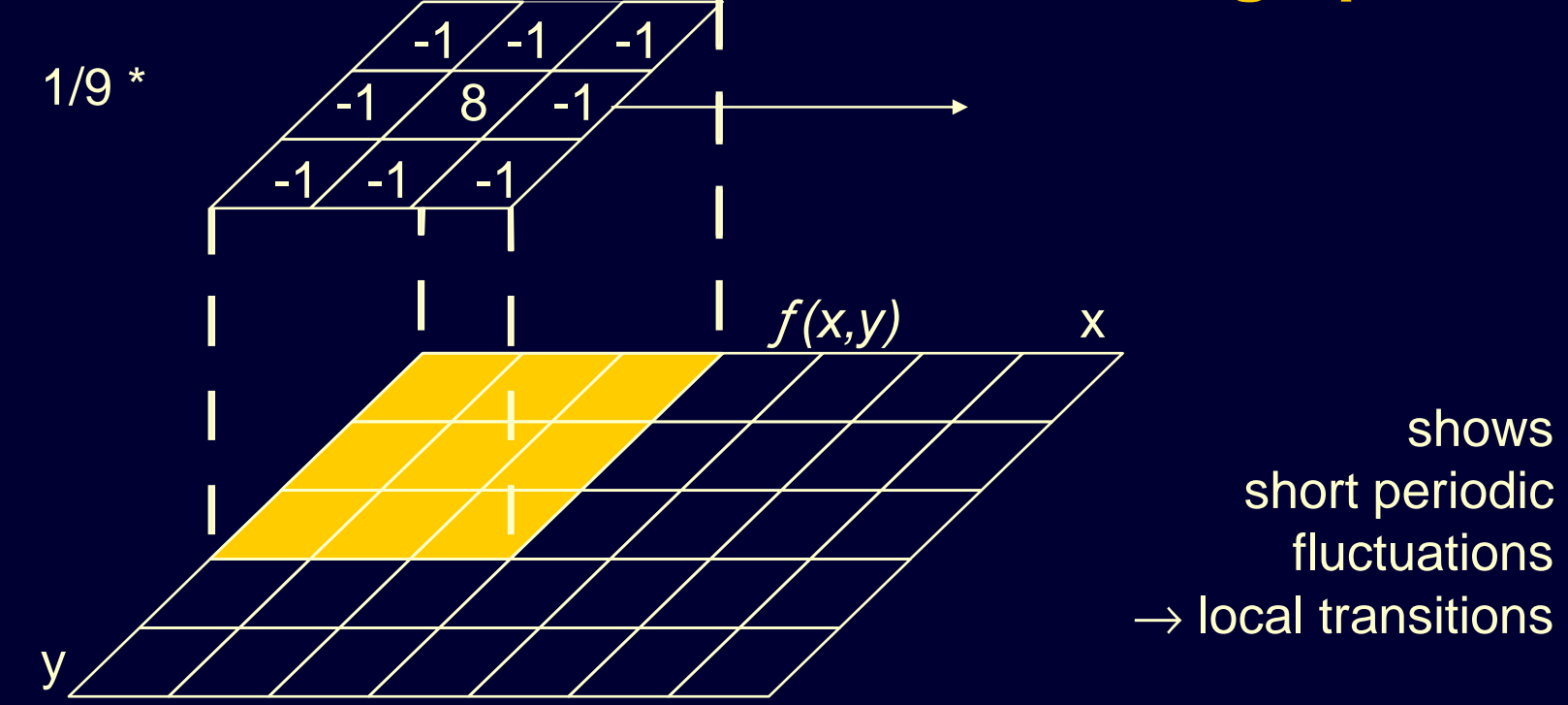

Low pass  $+$  high pass  $=$  original image!!

### **Example TM image, band 5**

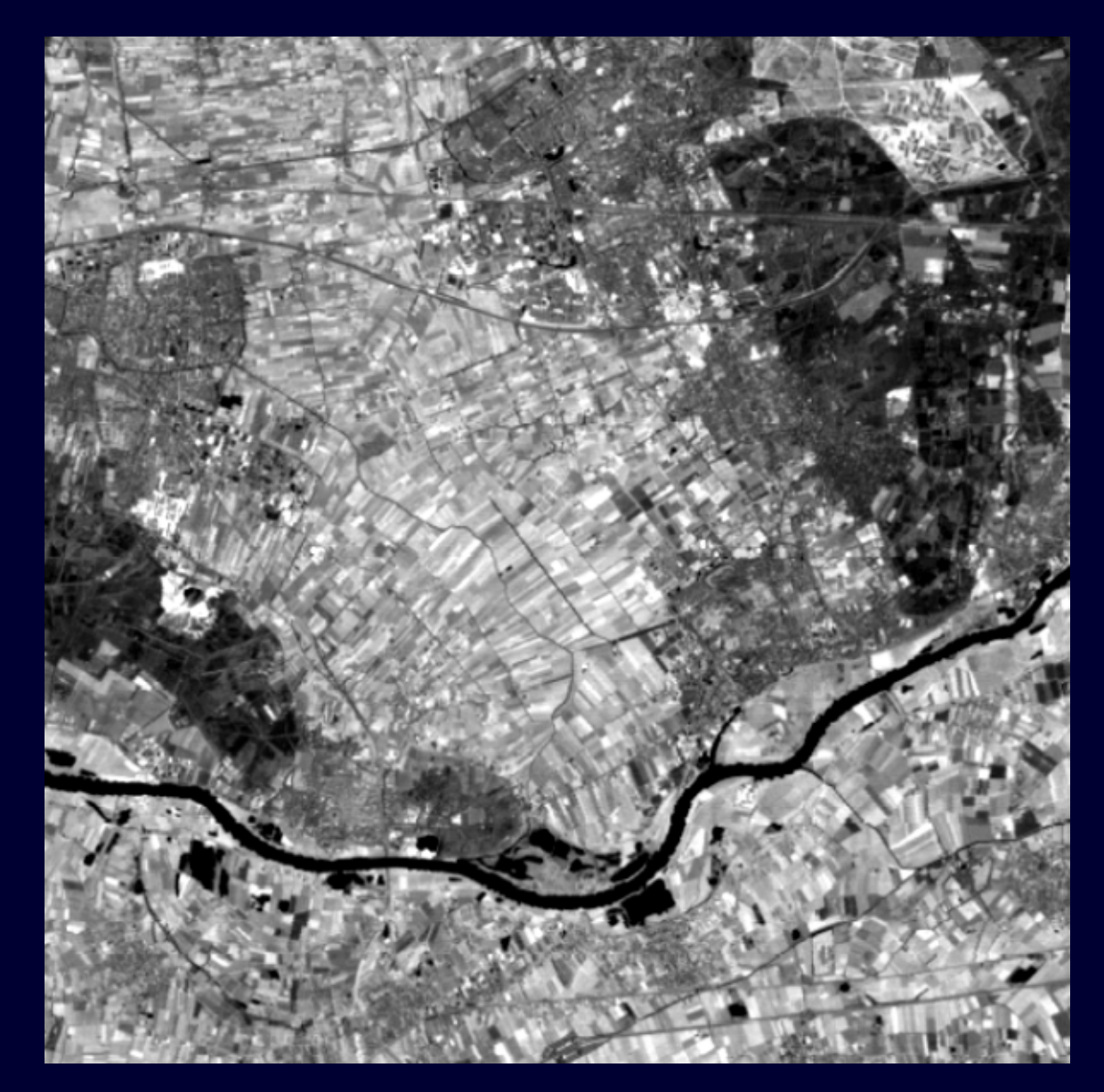

### **Result low pass filter, 3x3 window**

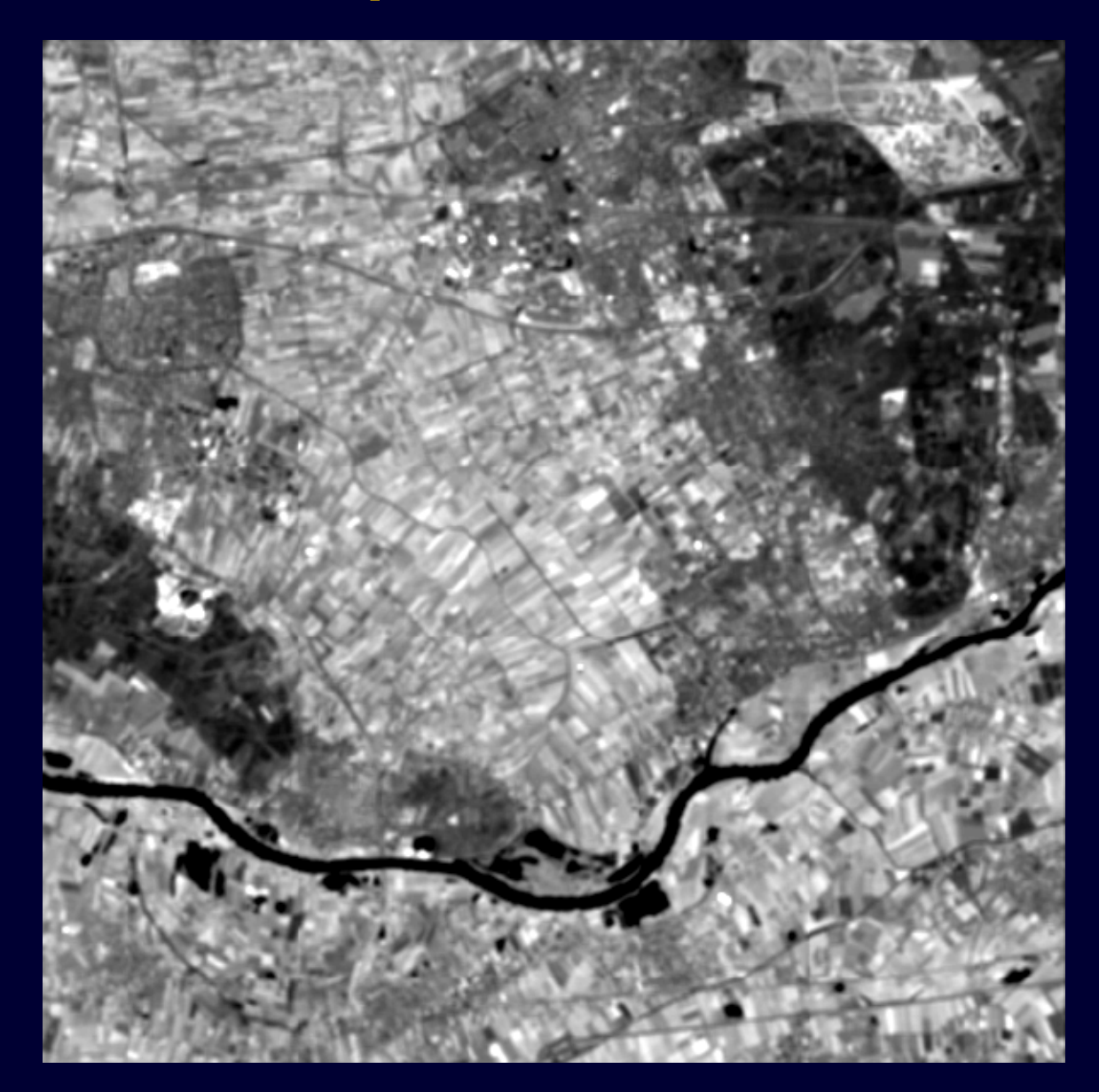

### **Result high pass filter, 3x3 window**

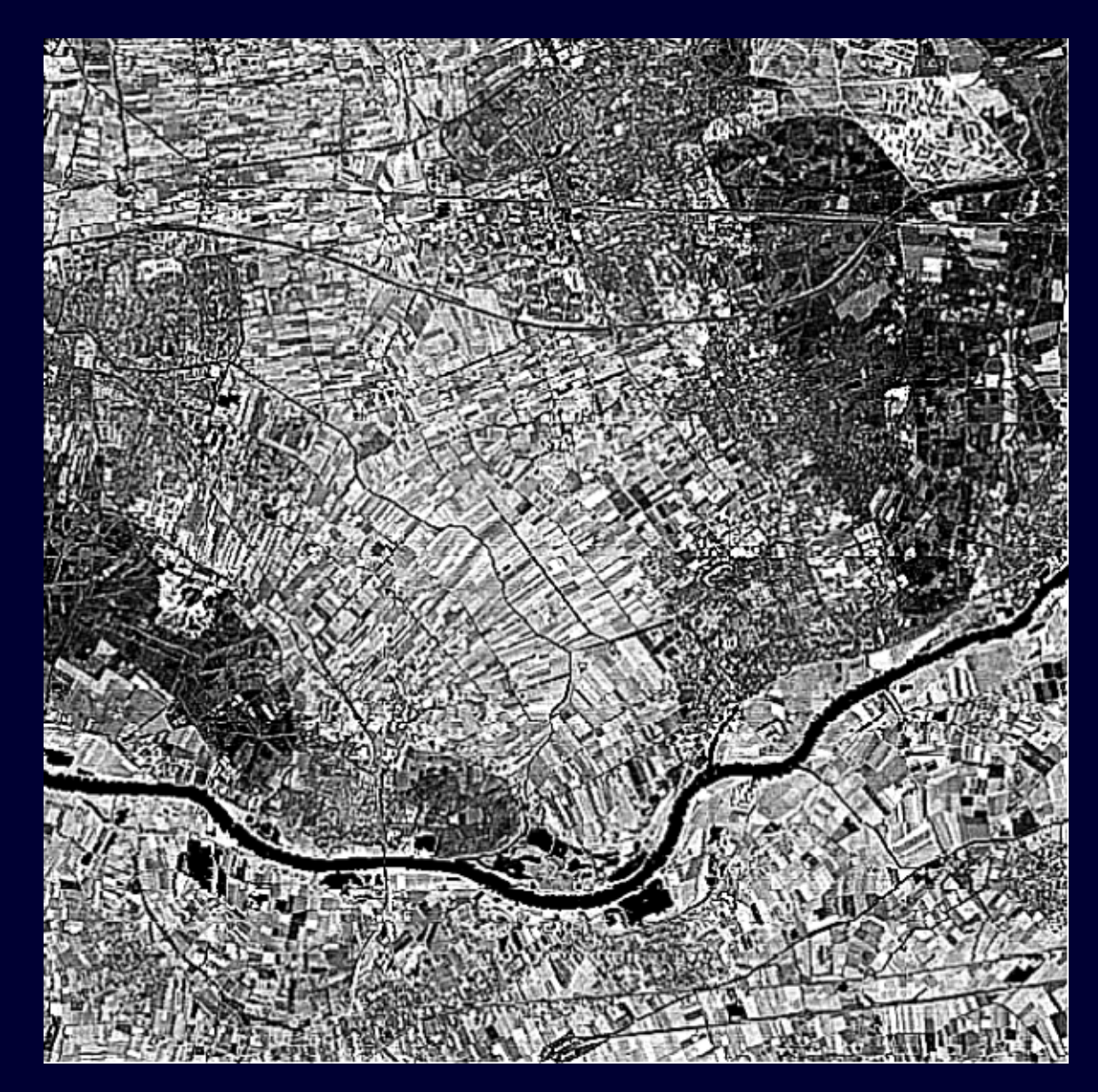

#### **Gradient filter:**

first derivative of  $f(\mathsf{x},\mathsf{y})$  in a chosen direction

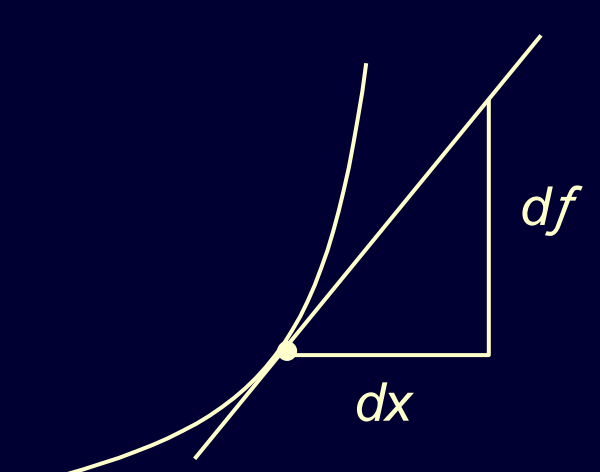

 $\mathcal{F}$  clear edge  $\rightarrow$  d $\mathcal{F}/$  dx large weak edge  $\rightarrow$  d $f$  /  $d$ x small

One may consider this as a 3 • 3 convolution:

$$
\begin{bmatrix} 0 & 0 & 0 \\ -1 & 0 & 1 \\ 0 & 0 & 0 \end{bmatrix} ; \qquad \text{also (45°):} \begin{bmatrix} 0 & 0 & 1 \\ 0 & 0 & 0 \\ -1 & 0 & 0 \end{bmatrix} \quad \text{etc.}
$$

#### **Laplace filter:**

 $d^2 f / dx^2$ : second derivative of  $\overline{f}(x,y)$ 

in x ànd y directions simultaneously

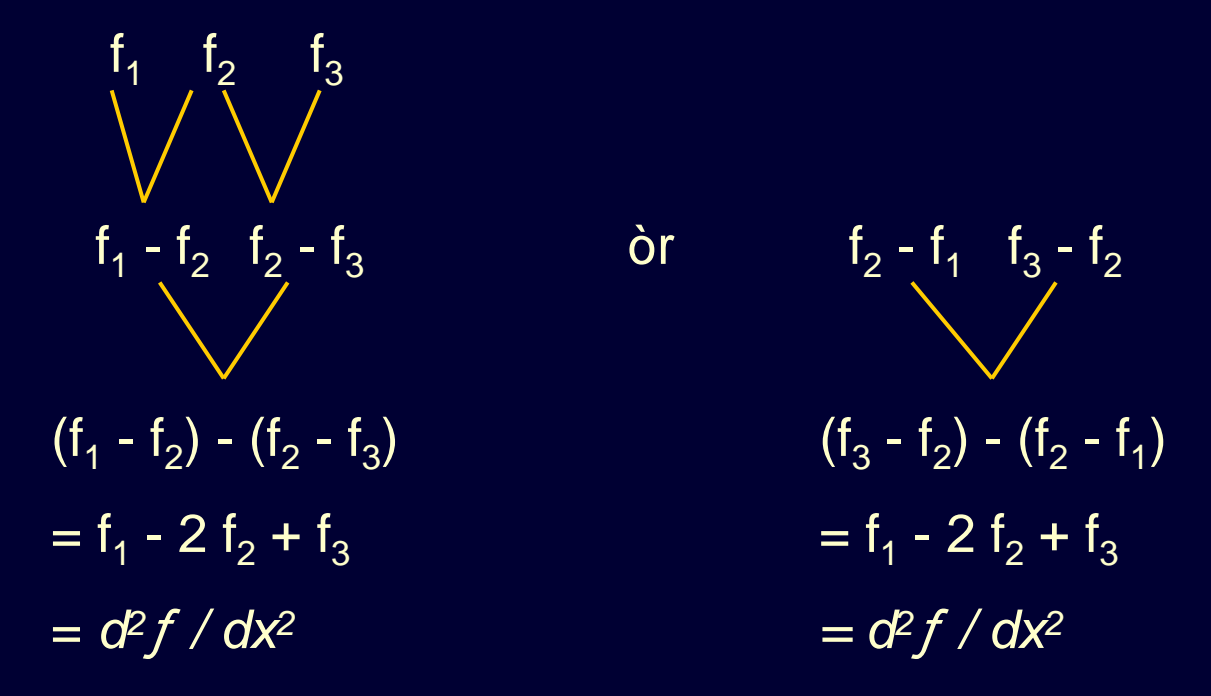

Filter operation scheme is  $-d^2f/dx^2$ :

-1 $2$  and (-1 2 -1) together.

-1

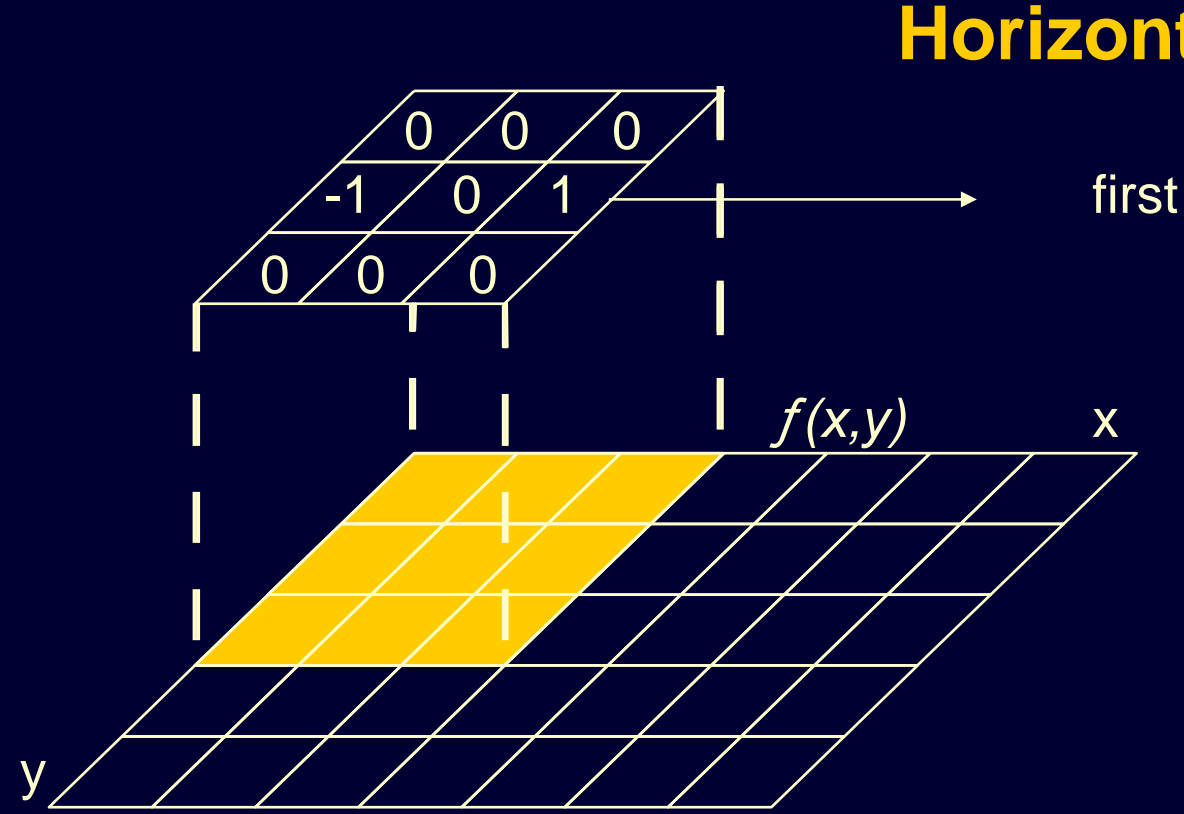

### **Horizontal gradient filter**

first derivative  $\boldsymbol{\mathsf{x}}$  direction

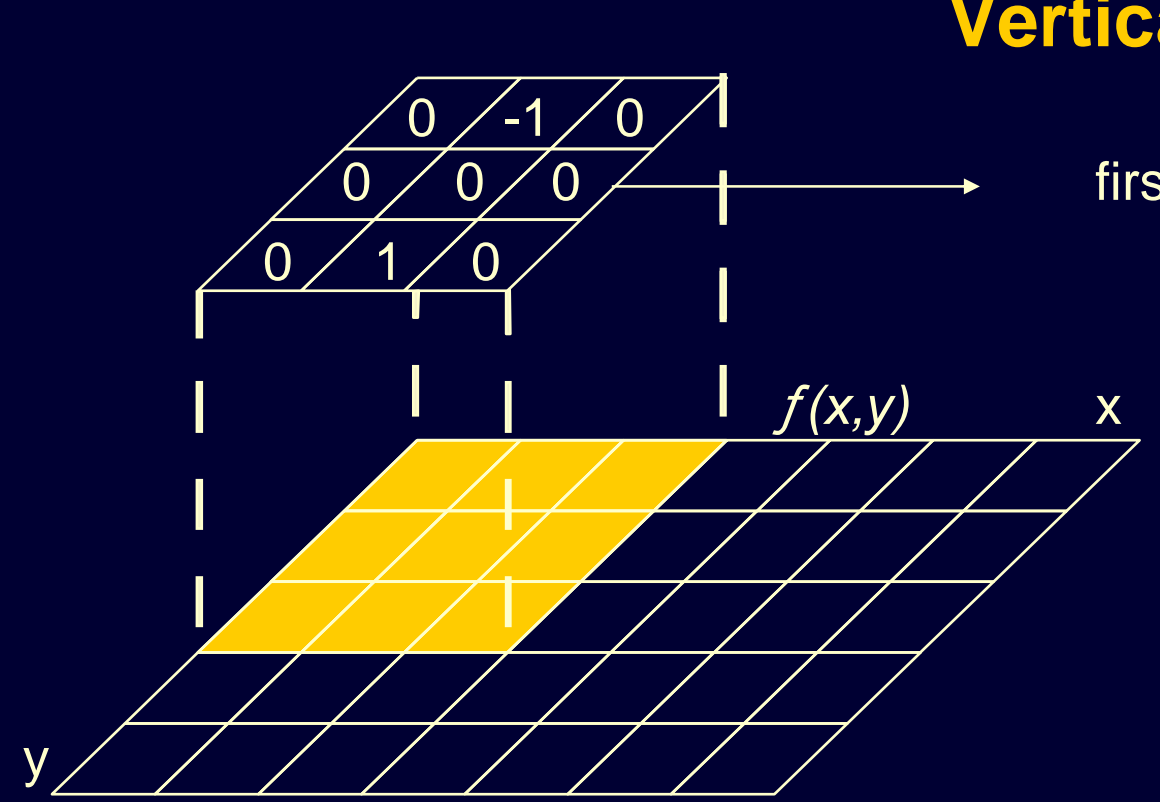

#### **Vertical gradient filter**

first derivative y direction

### **Horizontal Laplace filter**

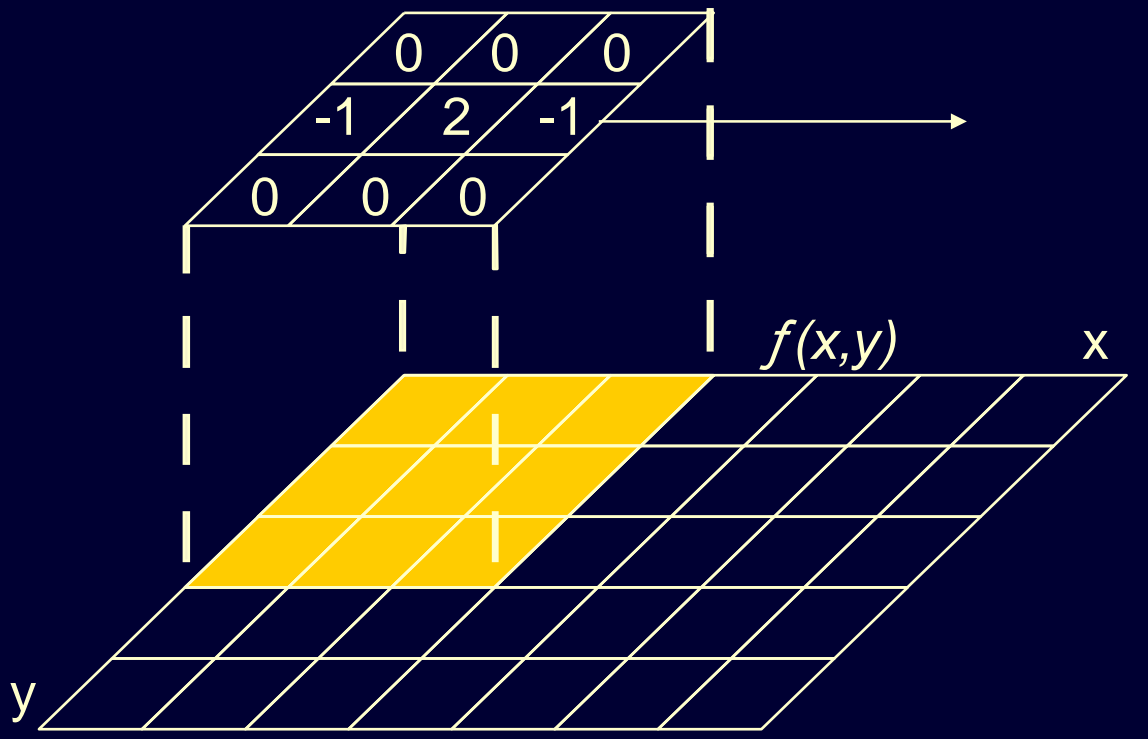

### **Vertical Laplace filter**

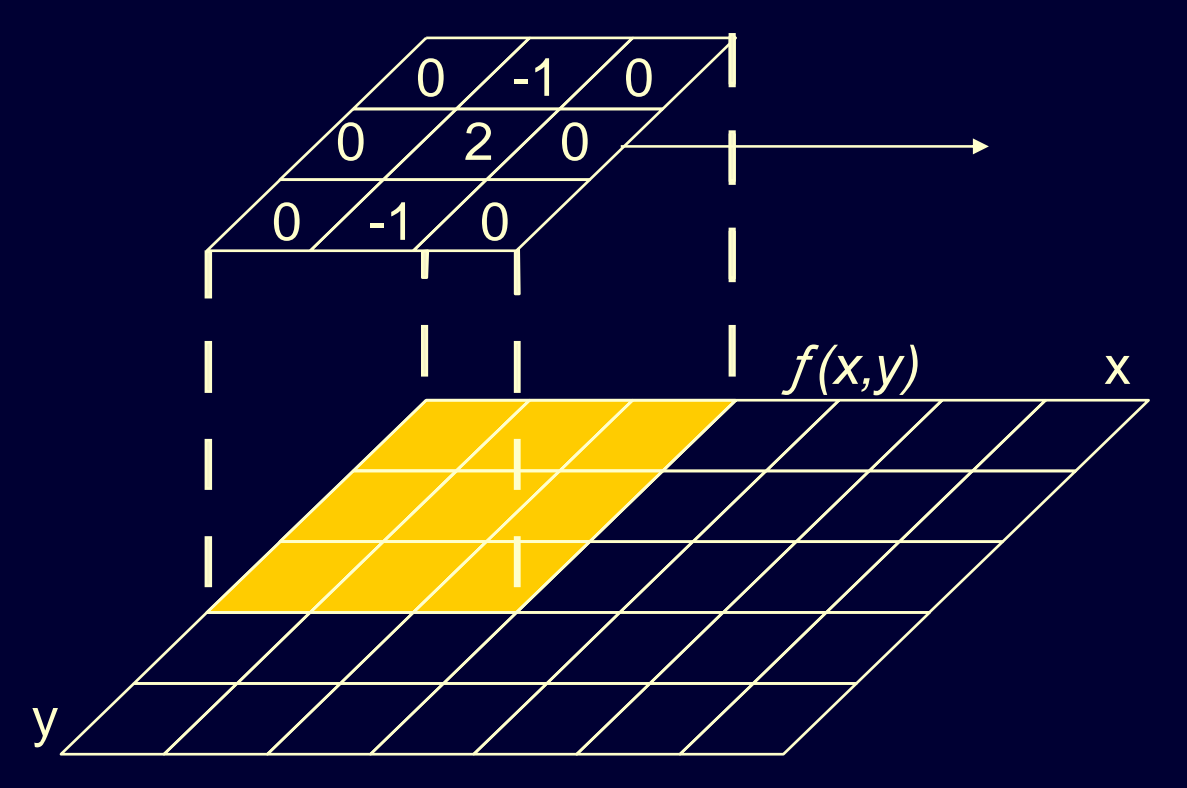

#### **Laplace filter**

$$
(-1 \ 2 \ -1) \text{ with } \begin{bmatrix} -1 \\ 2 \\ -1 \end{bmatrix} \text{ gives } \begin{bmatrix} 0 & -1 & 0 \\ -1 & 4 & -1 \\ 0 & -1 & 0 \end{bmatrix}
$$
  
Laplace

Blurred image  $($ original $)$  + Laplace filter  $\;\rightarrow$   $\;$  Sharper image

$$
\begin{bmatrix} 0 & 0 & 0 \ 0 & 1 & 0 \ 0 & 0 & 0 \end{bmatrix} + \begin{bmatrix} 0 & -1 & 0 \ -1 & 4 & -1 \ 0 & -1 & 0 \end{bmatrix} = \begin{bmatrix} 0 & -1 & 0 \ -1 & 5 & -1 \ 0 & -1 & 0 \end{bmatrix}
$$

### **Example TM image, band 5**

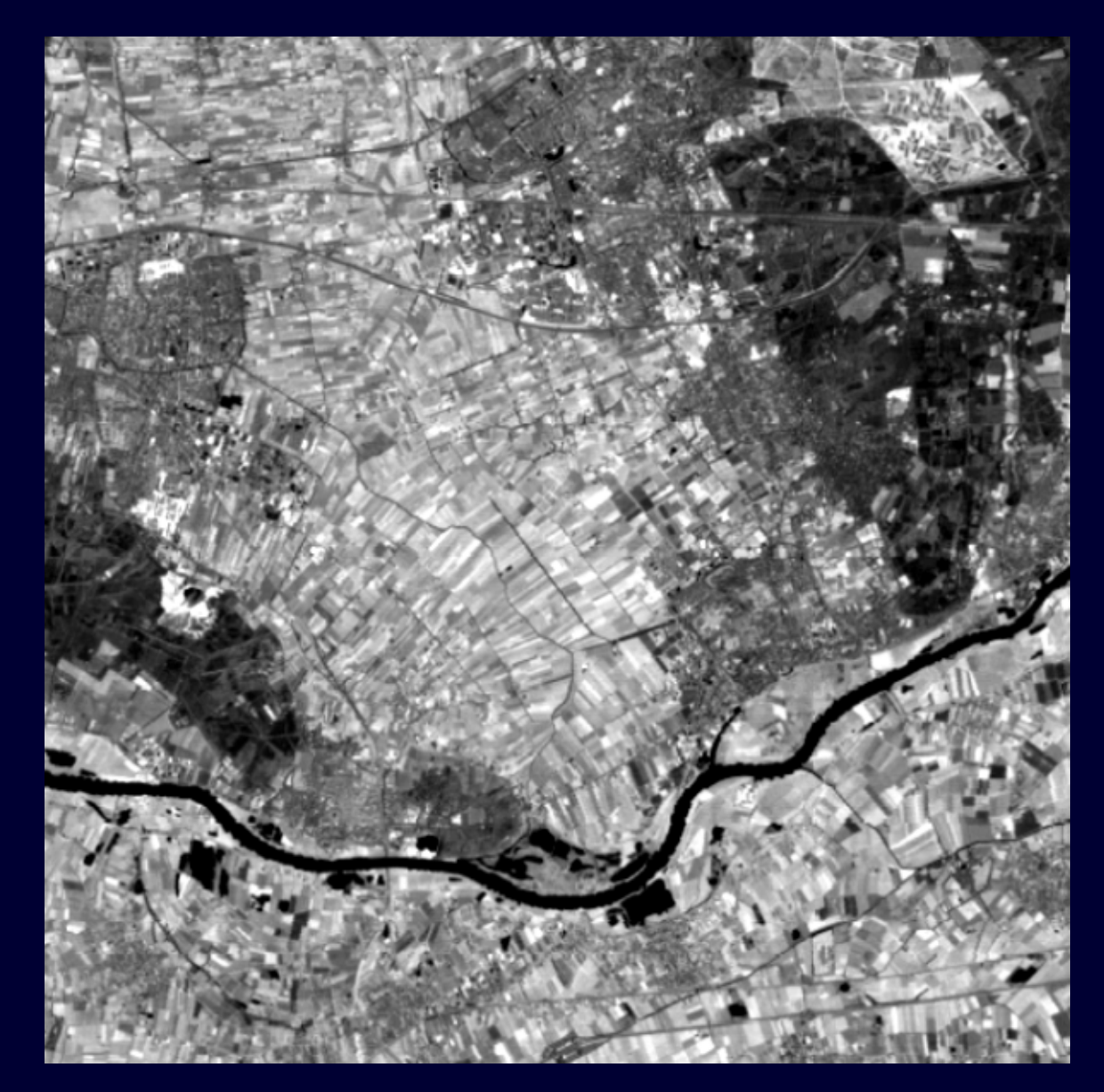

### **Result Laplace + original, 3x3 window**

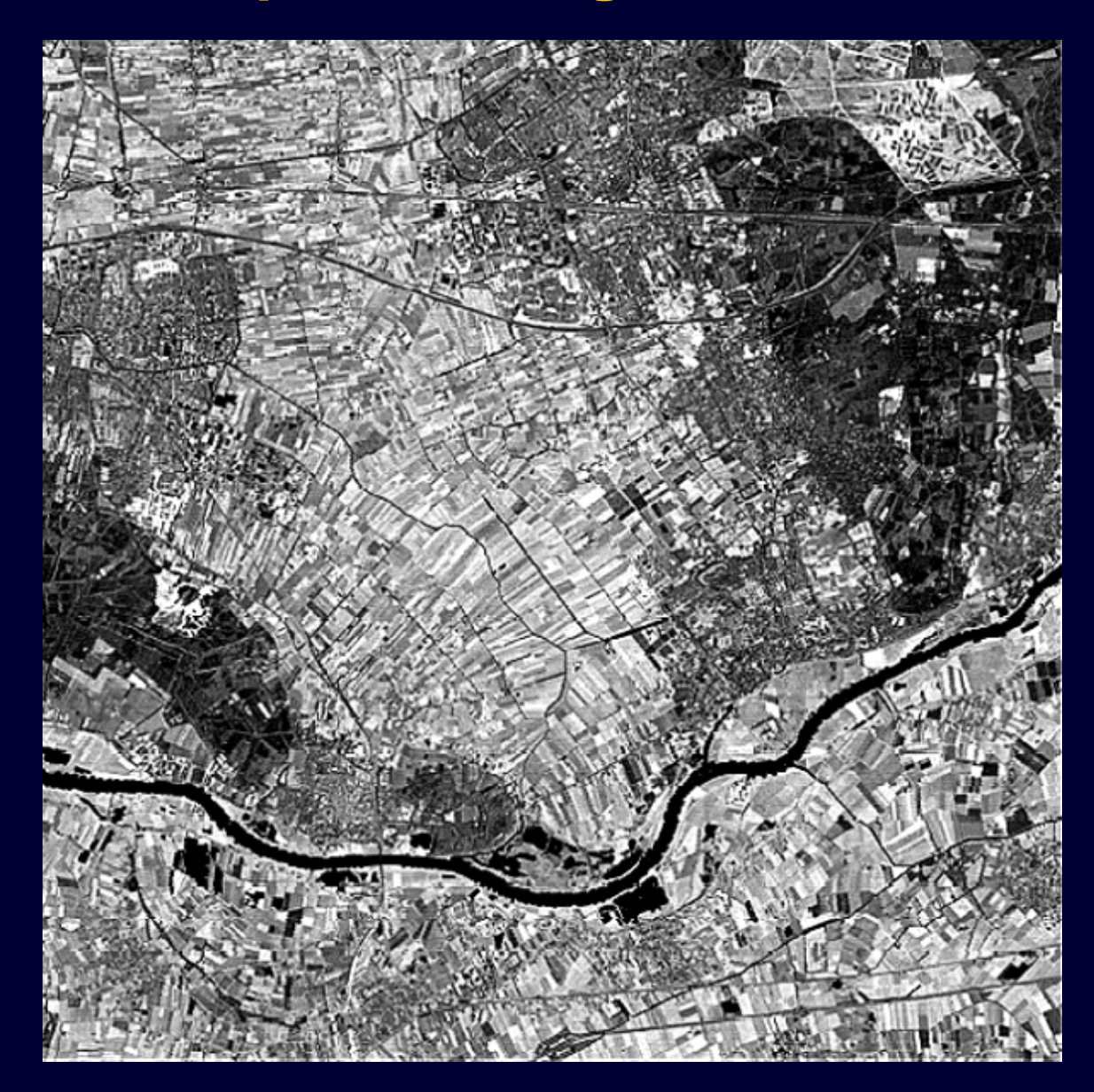

### **Result vertical gradient filter, 3x3 window**

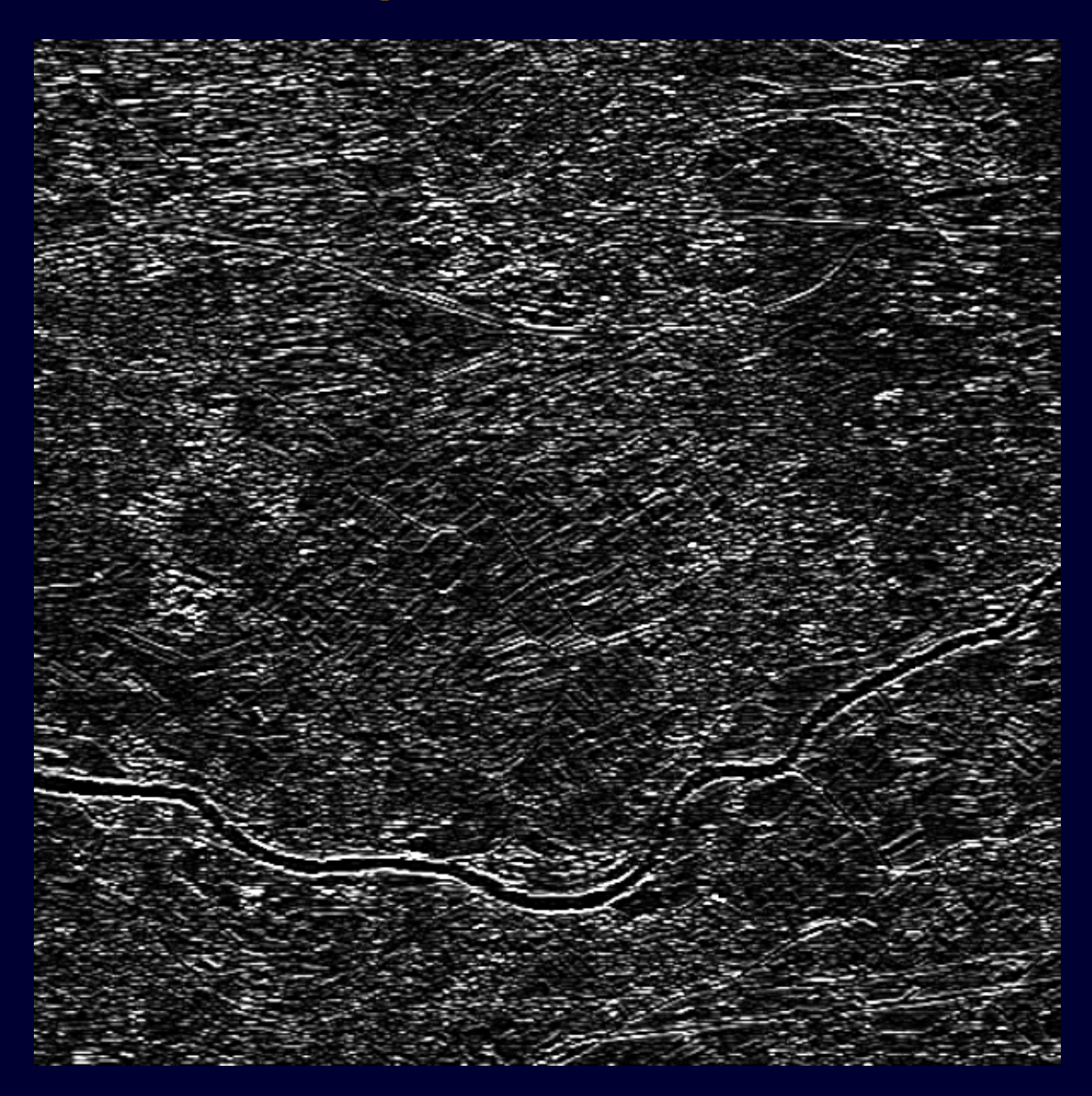

# Edge Detection

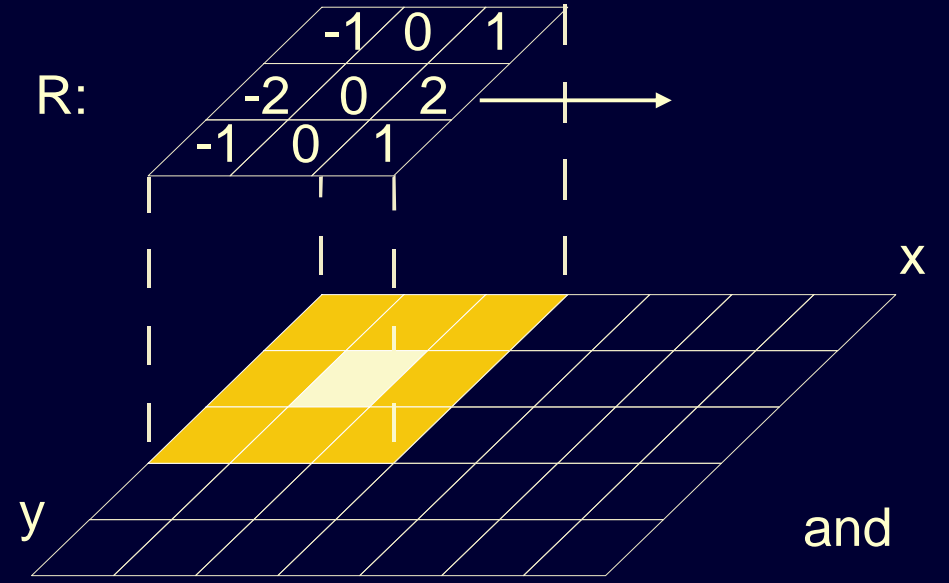

### **Sobel filter**

filter value =  $\sqrt{(R^2 + S^2)}$ 

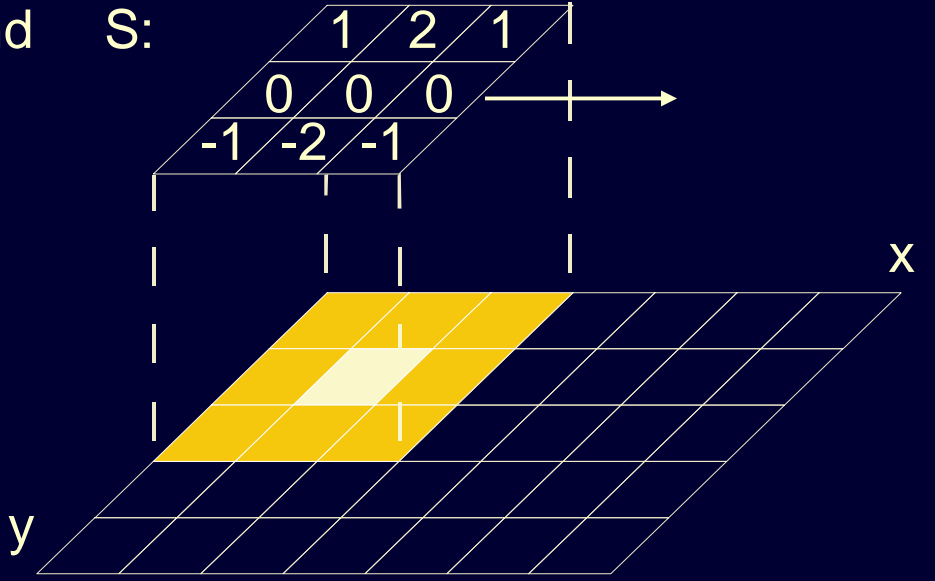

The direction of the **edge** is: arctan (S/R)

#### Example Sobel filtering

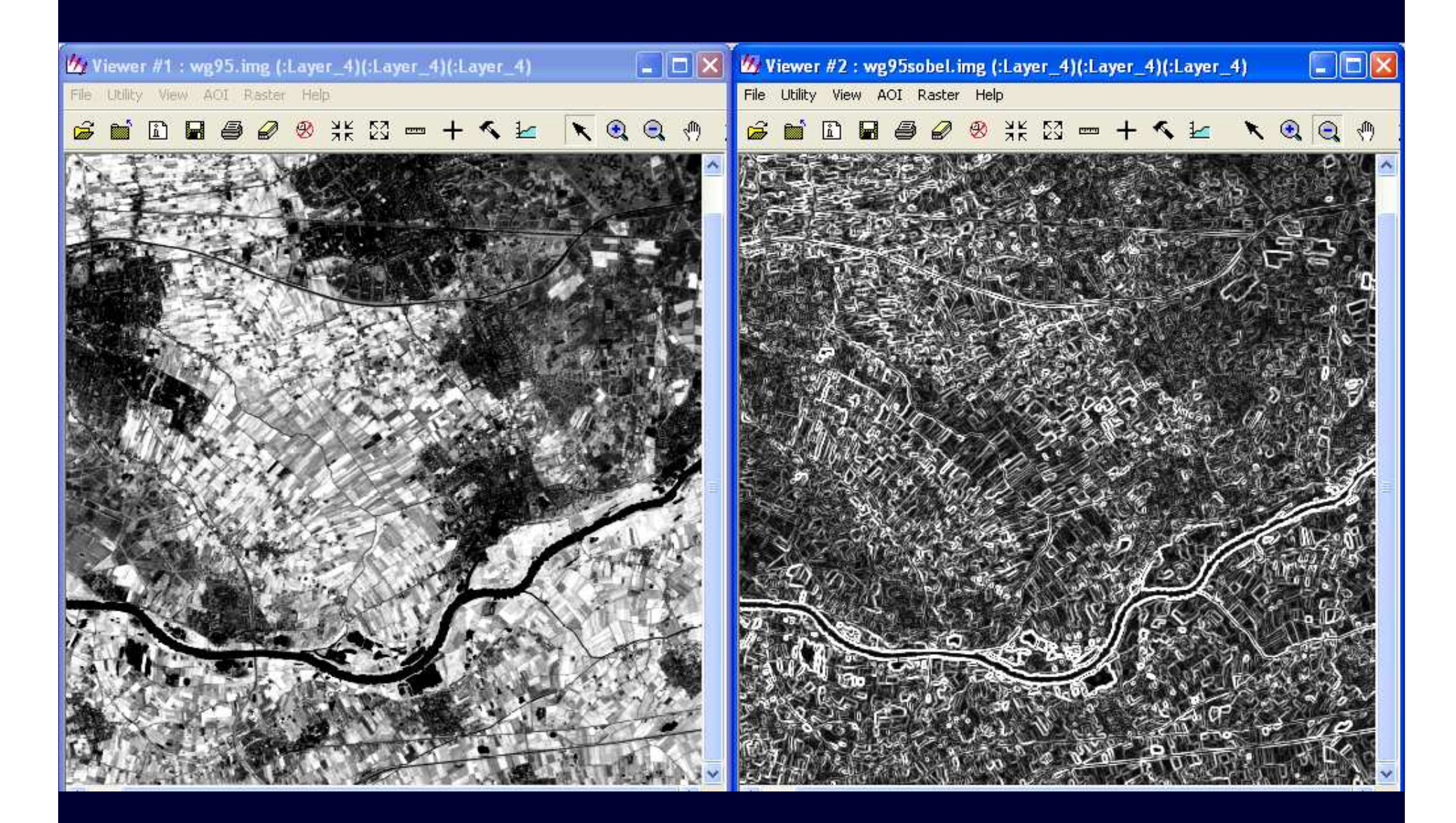

#### Example Sobel filtering

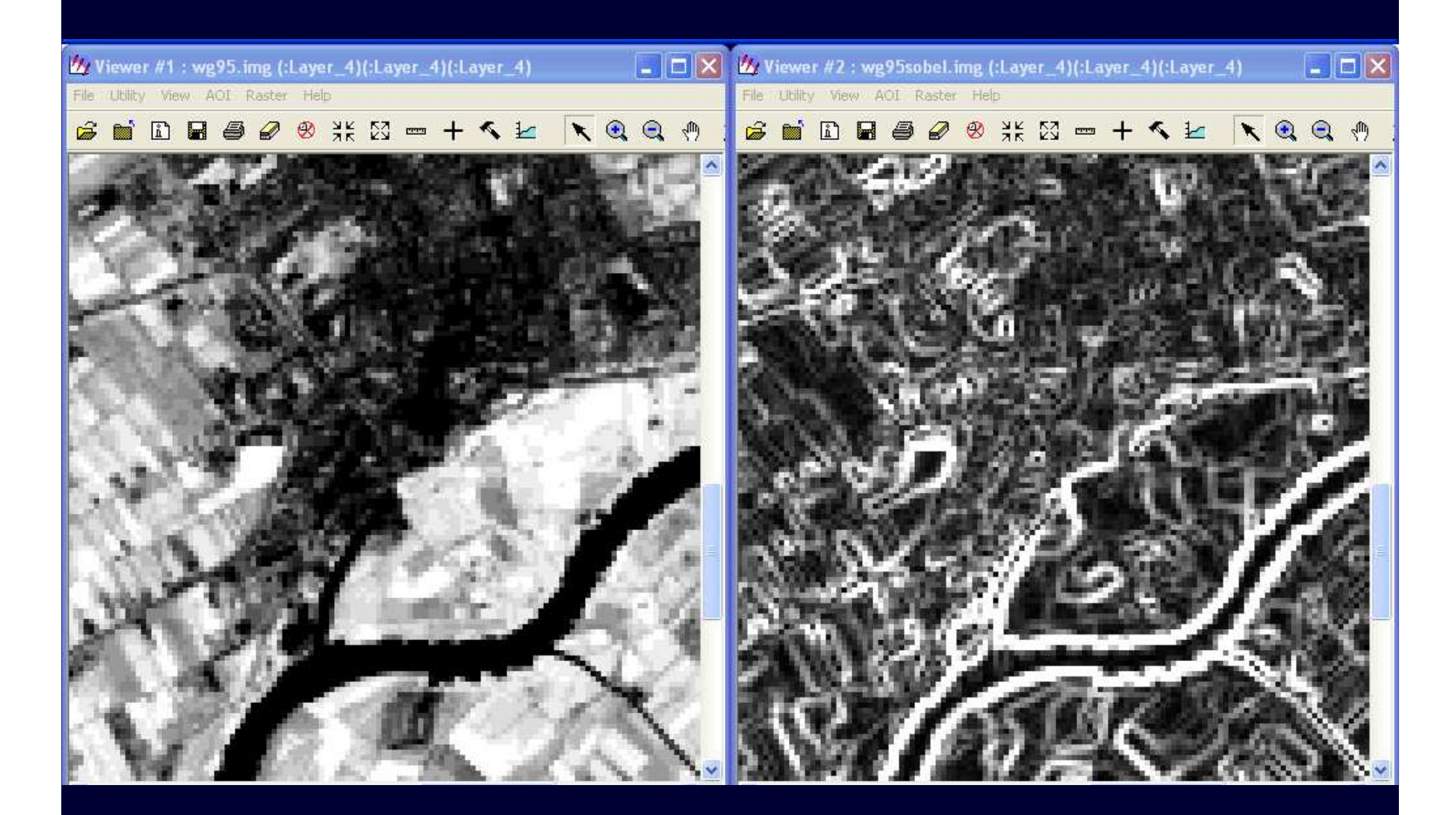

#### **Median filter**

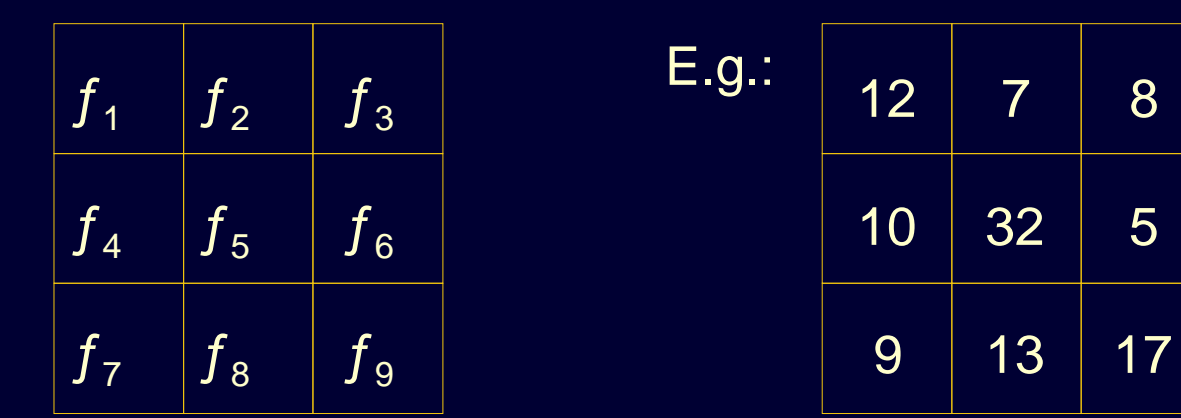

Median filter: the 9 pixel values are ordered

$$
f_6
$$
  $f_2$   $f_3$   $f_7$   $f_4$   $f_1$   $f_8$   $f_9$   $f_5$ 

pixel value  ${f}_4$  is now assigned to the central pixel

5

# Properties of Filters

#### **Linear filters**

- Low pass: averaging small fluctuations in image values; random noise suppression; smoothinghowever: image fading (blurring)
- High pass: enhancing details (also noise); emphasizing edges
- Gradient: directional filter for line structures
- Laplace: improving image sharpness, (+ original) enhancing details

# Properties of Filters -2-

#### **Non-Linear filters**

- Median: suppressing isolated noise or peaks; preserving edgeshowever: rounding off corners of fields
- **Prewitt**
- Sobel  $\sum$
- 

edge detectors; Kirsch | exaggerate edges even

#### Example Median filtering

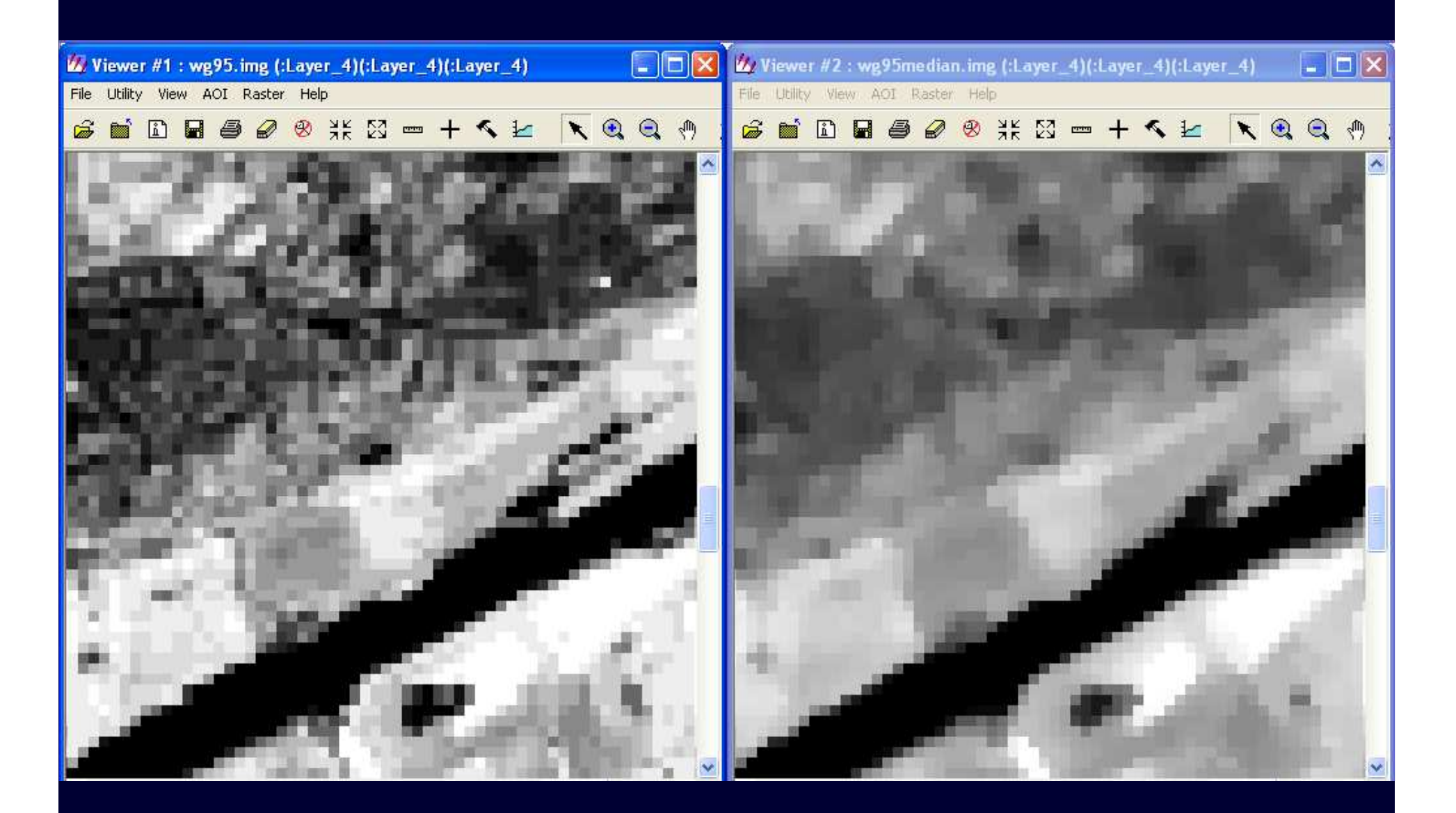

# New filtering techniques

# **• Fourier analysis:** spatial frequency decomposition

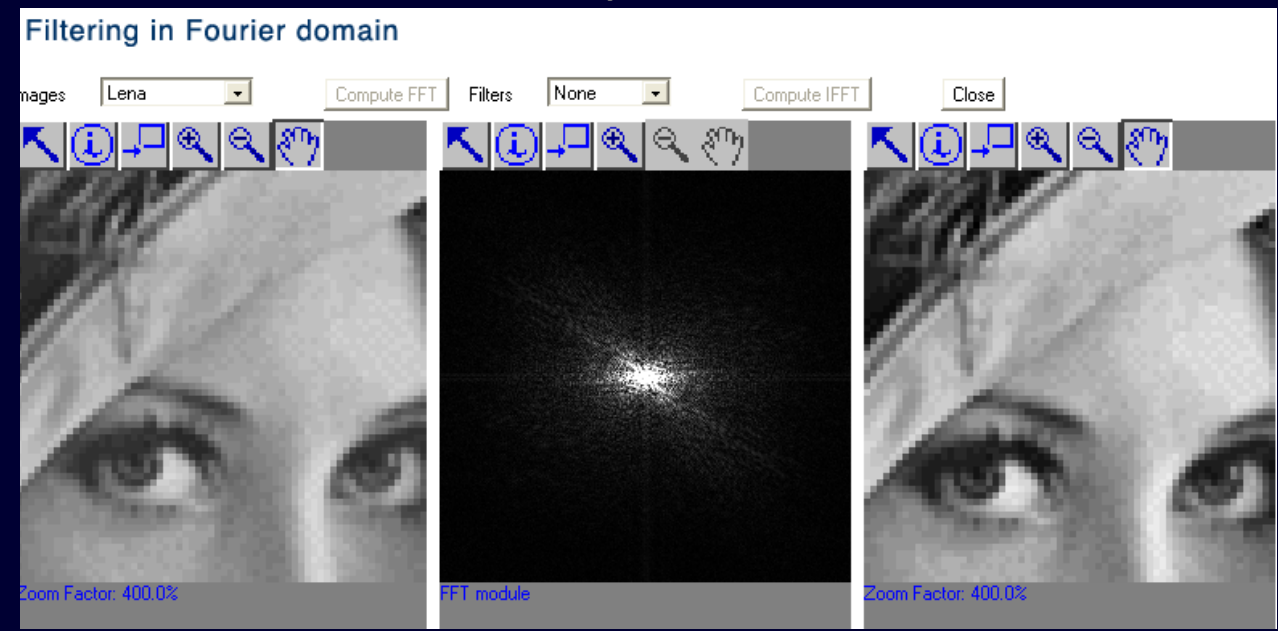

http://bigwww.epfl.ch/demo/fourierfilter/

- Wavelet analysis
- Kalman filter: recursive filter which estimates the state of a dynamic system from a series of incomplete and noisy measurements

# Spatial aggregation

Dutch land use data base (LGN)

25 m + 39 classes aggregated to 300 m + 9 classes

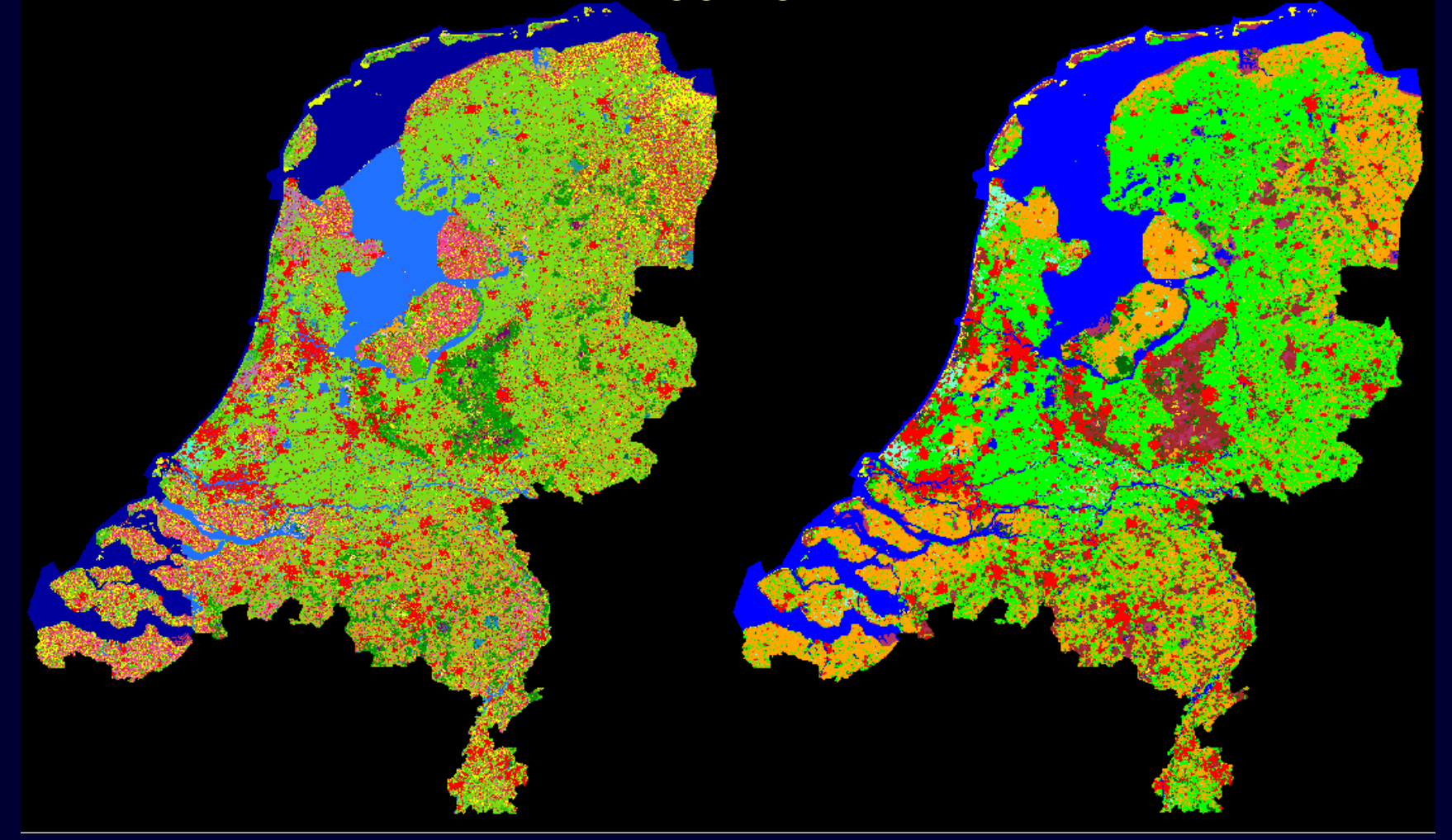